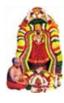

## OMSAKTHI G B PUBLIC SCHOOL DEPARTMENT OF COMPUTER SCIENCE CLASS XII-COMPUTER SCIENCE (083) MONTHLY TEST

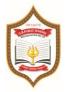

**MARKS: 60** 

TIME: 2 HRS

General Instruction:

- 1. The examination will comprise of Objective type Multiple Choice Questions (MCQs)
- 2. All questions are compulsory.
- 3. Each question carries one mark.
- 4. There will be no negative marking for the wrong answers
- 5. Only one answer is correct per numbered item

## Choose the correct Answer

1 What will be the output of the following program? S1 = "Welcome to JAVA Programming" S2 = S1.replace("JAVA","Python") print(S1) print(S2) a.Welcome to JAVA Programming b.Welcome to Python Programming c.Welcome to Java Python Programming d.None of the above

- 2 What will be the output of the following program? Str1 = "Hello" Str2 = Str1[:-1] print(Str2) a.olle b.Hello c.el d.Hell
- 3 What will be the output of the following program? S = "ILOVEWORLD" for ch in range(0, len(S), 3): print(S[ch], end="") a.I V O D b.I O W L c.I V W L d.I L O V
- 4 What will be the output of the following program? def countbc(word): print(word) count = 0 for bc in word: if (bc == 'bc'): count = count + 1

return count

|    | print("Number of 'bc' = ", countbc("abcbabcaaa"))<br>a.0 b.10 c.2 d.1                                                                                                    |
|----|----------------------------------------------------------------------------------------------------|
| 5  | How would you print 'UK' for the given list?<br>Countries = ['India', 'USA', 'UK']<br>a.Countries[2] b.Countries[-1:]<br>c.Both a and b d.Only a                                                                            |
| 6  | What will be the output of the following program?<br>a = '\t\t\tPython\n\n'<br>print(a.strip())                                                                                                    |
| 7  | a.Python\n b.Python\n\n c.Python d.\t\tPython<br>Which of the following is the equivalent of s[:-1]?                                                                                                    |
| 8  | a. s[:len(s)] b.s[len(s):] c.s[::] d.S[:-1]<br>What will be the output of the following program?<br>S='ABC'                                                                                                    |
|    | n = 1<br>for ch in S:<br>print(ch * n)<br>n = n + 1                                                                                                    |
|    | a.ABC b.A c. 1 d. A BB CCC<br>BB 22<br>CCC 333                                                                                                    |
| 9  | What will be the output of the following program?<br>str1 = 'I love Python programming. Python is very easy.'<br>print(str1.find("Python"),',', str1.rfind("Python"))<br>a. True, True b.7, 27 c. 6, 26 d.None of the above |
| 10 | Consider the list, L = ['a', 'b', 'c', 'd', 'e', 'f', 'g', 'h', 'i', 'j'].<br>Which one of the following outputs is correct?<br>a. >>>L[0::3]<br>['a', 'c', 'f', 'i']                                                       |
|    | b.>>>L[0:-1]<br>['a', 'b', 'c', 'd', 'e', 'f', 'g', 'h', 'i']                                                                                                    |
|    | c.>>>L[0:2]<br>['a', 'b', 'c']                                                                                                    |
|    | d.None of the above                                                                                                    |
| 11 | What will be the output of the following statement?<br>List1 = [[n, n + 1, n + 2] for n in range(0, 3)]<br>a.[0,1,2]<br>b.[[0, 1, 2],[0, 1, 2],[0, 1, 2]]<br>c.[[0, 1 , 2],[1, 2, 3],[2, 3, 4]]                             |
|    |                                                                                                    |

| 12 | d.[[0, 1, 2],[2, 3, 4],[4, 5, 6]]<br>Which of the following is the best way of code to delete element 15 from<br>the given list.<br>numbers = [20, 30, 15, 23, 45]<br>a.numbers[2] = ' b.numbers[2].delete()<br>c.del numbers[2] d.numbers.remove(2)                                                                                         |
|----|----------------------------------------------------------------------------------------------------|
| 13 | What will be the output of following code?<br>Numbers = [10, 20, 30]<br>total = 0<br>while Numbers:<br>total = total + Numbers.pop()<br>print('Numbers = ', Numbers)<br>print('total = ', total)<br>a.Numbers = [10, 20, 30], total = 60<br>b.Numbers = [], total = 60<br>c.Numbers = [], total = 60<br>d.Numbers = [10, 20, 30], total = 30 |
| 14 | What will be the output of the following code?<br>a = ((1, 2),) * 7<br>print(len(a[3:6]))                                                                                                    |
| 15 | a.2 b.3 c.4 d.Error<br>What will be the output after the execution of the following statements?<br>capital = {'India': 'Delhi', 'SriLanka': 'Colombo'}<br>capital = list(captial.values)<br>a.Delhi b.['Delhi', 'Colombo']<br>c.['Colombo'] d.Error                                                                                          |
| 16 | What will be the output of the following code?<br>Fruits = ('Banana', 'Grapes', 'Mango', 'WaterMelon')<br>print(max(fruits))<br>print(min(fruits))<br>a.WaterMelon, Mango<br>b.WaterMelon, Banana<br>c.WaterMelon, Grapes<br>d.Banana, WaterMelon                                                                                            |
| 17 | What will be the output of the following statement?print( $15 + 20 / 5 + 3 * 2 - 1$ )a.19.0b.19c.12.0d.24.0                                                                                                    |
| 18 | Give Output:<br>colors=["violet", "indigo", "blue", "green", "yellow", "orange", "red"]<br>del colors[4]<br>colors.remove("blue")<br>colors.pop(3)<br>print(colors)<br>a. ['violet', 'indigo', 'green', 'red']<br>b. ['violet', 'indigo', 'yellow', 'red']                                                                                   |

```
c. ['violet', 'indigo', 'orange', 'red']
      d. ['violet', 'indigo', 'green', 'yellow']
      import random
      Colours = ["VIOLET","INDIGO","BLUE","GREEN",
      "YELLOW", "ORANGE", "RED"]
      End = randrange(2)+3
      Begin = randrange(End)+1
      for i in range(Begin,End):
         print(Colours[i],end="&")
      (i) INDIGO&BLUE&GREEN& (ii) VIOLET&INDIGO&BLUE&
      (iii) BLUE&GREEN&YELLOW& (iv) GREEN&YELLOW&ORANGE&
19
      specify the minimum and maximum values that can be assigned to the
      variable End.
      a. minimum=3,maximum=5
                                        b. minimum=3,maximum=4
      c. minimum=1,maximum=5
                                        c. minimum=1,maximum=5
20
      What possible outputs(s) are expected to be displayed on screen at the
      time of execution of the program from the following code?
      a. iii and iv
                           b. iv only
                                        c. both and b
                                                             d. none
21
      Write the output of following python code
      Text="Welcome Python"
      L=len(Text)
      ntext=""
      for i in range (0,L):
      if Text[i].isupper():
      ntext=ntext+Text[i].lower()
      elif Text[i].isalpha():
      ntext=ntext+Text[i].upper()
      else:
      ntext=ntext+"!!"
      print (ntext)
          a. wELCOME !! PYTHON
                                        b. wELCOME !! pYTHON
          c. wELCOME!!Python
                                        c. none
22
      What will be the output after the following statements?
      x = 25
      if x >= 10 and x <= 15:
        print('true')
      elif x >= 15 and x <= 25:
        print('not true')
      elif x >= 25 and x <= 35:
        print('false')
      else:
        print('not false')
```

|    | a. true                                                                                                    | b. false                    | c. not true               |                            | d. not false      |
|----|----------------------------------------------------------------------------------------------------|-----------------------------|---------------------------|----------------------------|-------------------|
| 23 | What will be<br>x, y = 2, 5<br>while y - x <<br>print(x*y, e<br>x += 3<br>y += 4<br>a. 1045                                                        | 5:                          |                           | ng statements?<br>c. 34    | d. 3 4 10 45      |
| 24 |                                                                                                    | the output aft              | er the followir<br>b. 1 1 | 2 2 3 3 4 4<br>1 2 1 2     |                   |
| 25 | What will be<br>for i in range<br>if i == 3:<br>continue<br>print(i, end=<br>a. 1 2 4                                                              | e(1,5):                     |                           | ng statements?<br>c. 1 2   |                   |
| 26 | Which of the<br>a. List                                                                                                    | following is n<br>b. Module |                           | structure in Py<br>tionary | thon?<br>d. Tuple |
| 27 | What will be the output after the following statements?<br>b = 1<br>for a in range(1, 10, 3):<br>b += a + 1<br>print(b)<br>a. 14 b. 16 c. 20 d. 25 |                             |                           |                            |                   |
| 28 | Identify the f<br>i. Name<br>ii. Roll_M<br>iii. Sr.No<br>iv. Roll-M<br>v. break<br>vi. elif<br>vii. DoB                                            | No                          | l identifiers.            |                            |                   |

| 29 | Identify the valid identifiers from the given<br>a. i,iv b. i, ii and vii c. i, ii and iv d. i and ii                                                                                                    |  |  |  |  |
|----|----------------------------------------------------------------------------------------------------|--|--|--|--|
| 30 | Identify the valid identifiers from the given<br>a. i,iv b. i, ii and vii c. i, ii and iv d. i and ii                                                                                                    |  |  |  |  |
| 31 | Evaluate the following expressions.<br>X = 4/2 * 2 + 16/8 + 5<br>Y = 3 * 4/2 + 2/2 + 6 - 4 + 4/2<br>a. X=9.0, Y=11.0 b. X=11.0, Y=9.0<br>c. X=11.0, Y=11.0 d. X=9.0, Y=9.0                                                                                                    |  |  |  |  |
| 32 | Find the output<br>def Call(P=40,Q=20):<br>P=P+Q<br>Q=P-Q<br>print(P,'@',Q)<br>return P<br>R=200<br>S=100<br>R=Call(R,S)<br>print (R,'@',S)<br>S=Call(S)<br>maint(D '@' S)                                                                                                    |  |  |  |  |
|    | print(R,'@',S)         A       300 @ 200       B       300 @ 200       C       300 @ 200       D       300 @ 200         300 @ 100       300 @ 120       300 @ 120       300 @ 100       300 @ 120       300 @ 120         120 @ 100       120 @ 100       120 @ 100       100 @ 100       100 @ 100         300 @ 120       300 @ 120       300 @ 120       300 @ 120                             |  |  |  |  |
| 33 | <ul> <li>Read the following statement and choose the correct statement(s).</li> <li>(I) In Python, you don't have to mention the specific data types while defining function.</li> <li>(II) Python keywords can be used as function name.</li> <li>(a) I is correct and II is wrong</li> <li>(b) Both are correct</li> <li>(c) I is wrong and II is correct</li> <li>(d) Both are wrong</li> </ul> |  |  |  |  |
| 34 | A named blocks of code that are designed to do one specific job is called<br>as<br>(a) Loop (b) Branching (c) Function (d) Block                                                                                                    |  |  |  |  |
| 35 | Which of the following keyword is used to begin the function block?<br>(a) define (b) for (c) finally (d) def                                                                                                    |  |  |  |  |
| 36 | <b>The</b> condition in the if statement should be in the form of A) Arithmetic or Relational expression B) Arithmetic or Logical expression                                                                                                    |  |  |  |  |

|    | C) Relational or Logical expression                                                                             |                                   |                             |  |  |  |
|----|----------------------------------------------------------------------------------------------------|-----------------------------------|-----------------------------|--|--|--|
|    | D) Arithmetic                                                                                                   |                                   |                             |  |  |  |
| 37 | What is the output of the foll<br>i=1<br>while True:<br>if i%3 ==0:<br>break<br>print(i,end='')                 | owing snippet?                    |                             |  |  |  |
|    | i +=1                                                                                                    |                                   |                             |  |  |  |
| 38 |                                                                                                    | C) 1234<br>lowing snippet?        | D) 124                      |  |  |  |
|    | A) False B) True                                                                                                | C) 0                              | D) 1                        |  |  |  |
|    |                                                                                                    | -                                 |                             |  |  |  |
| 39 | Which of the following is the<br>str1="TamilNadu"<br>print(str1[::-1])<br>(a) Tamilnadu(b) Tml                  | -                                 |                             |  |  |  |
| 40 | Mhat will be the output of th                                                                                   | o following codo?                 |                             |  |  |  |
| 40 | What will be the output of th<br>str1 = "Chennai Schools"<br>str1[7] = "-"                                      | e following code?                 |                             |  |  |  |
|    | (a) Chennai-Schools                                                                                             | (b) Chenna                        | -School                     |  |  |  |
|    | (c) Type error                                                                                                  | (D) Chenna                        | i                           |  |  |  |
| 41 | What will be the output of th<br>str1 = "welcome"<br>str2 = "to school"<br>str3=str1[:2]+str2[len(str2)-        |                                   | ogram?                      |  |  |  |
|    | print(str3)<br>a. weool b. weol                                                                                 | c. well                           | d. welol                    |  |  |  |
| 42 | <ul><li>Which of the following stater</li><li>(a) A list is mutable</li><li>(b) A tuple is immutable.</li></ul> |                                   |                             |  |  |  |
|    | (c) Te append() function is u                                                                                   | sed to add an elem                | nent.                       |  |  |  |
| 42 | (d) Te extend() function is us                                                                                  | -                                 |                             |  |  |  |
| 43 | If List=[10,20,30,40,50] then<br>(a) [35,10,20,30,40,50]                                                        |                                   | sult<br>[10,20,30,40,50,35] |  |  |  |
|    | (c) [10,20,35,40,50]                                                                                            |                                   | 10,35,30,40,50]             |  |  |  |
| 44 | If List=[17,23,41,10] then Lis<br>(a) [32,17,23,41,10]                                                          | t.append(32) will<br>(b) [17,23,4 |                             |  |  |  |
|    |                                                                                                    |                                   |                             |  |  |  |

|    | (c) [10,17,23,32,41]                                                                                                    |                             | (d) [41,32,23                                   | ,17,10]                                                    |  |
|----|----------------------------------------------------------------------------------------------------|-----------------------------|-------------------------------------------------|------------------------------------------------------------|--|
| 45 | Which of the follow<br>element within an e<br>(a) append()                                                                                                    | existing list?              |                                                 | <pre>sed to add more than one (c)extend() (d) more()</pre> |  |
|    | (a) append()                                                                                                    | (b) append_n                |                                                 |                                                            |  |
| 46 | What will be the result of the following Python code?<br>S=[x**2 for x in range(5)]<br>print(S)<br>(a) [0,1,2,4,5] (b) [0,1,4,9,16] (c) [0,1,4,9,16,25] (d) [1,4,9,16,25]                                                                                                    |                             |                                                 |                                                            |  |
| 47 | Assuming a user enters "28" as their favorite number what is the output<br>of the following program?<br>num = input("Please enter your favorite number")<br>if num == 28:<br>print("that's the number of days in February during a non-leap year.")<br>elif num == "28":<br>print("that's a very nice cucumber.")<br>else :<br>print("whoops!")<br>a. that's the number of days in February during a non-leap year<br>b. that's a very nice cucumber<br>c. whoops!<br>d. none |                             |                                                 |                                                            |  |
| 48 | If we wanted this co<br>in the blanks spots?<br>for i in range(,,<br>print(i)                                                                                                    | _                           | ne numbers 4,                                   | 6, 8, what would we put                                    |  |
|    | a. 4, 6, 8 b. 4, 6                                                                                                    | 6,9 c. 4, 8,                | 2                                               | d. 4, 9, 2                                                 |  |
| 49 | What will be the our<br>a= [1, 2, 3, 4, 5]<br>for i in range(1, 5):<br>a[i-1] = a[i]<br>for i in range(0, 5):<br>print(a[i],end = "<br>a) 5 5 1 2 3                                                                                                    | -                           |                                                 | code?<br>4 5 1 d) 2 3 4 5 5                                |  |
| 50 | What will be the our<br>print('abcdefcdgh'.r<br>a) ('ab', 'cd', 'ef', 'cd'<br>c) ('abcdef', 'cd', 'gh'                                                                                                    | oartition('cd'))<br>, 'gh') | owing Python c<br>b) ('ab', 'cd', '<br>d) error |                                                            |  |
| 51 | What is the output o                                                                                                    | of the following            | ?                                               |                                                            |  |

.

|          | print("xyyzxyzxzxyy<br>a)2 b) 0                                                                                                    | count('yy', 2))/<br>c)1                                                | )<br>d)err                                                            | or                |  |
|----------|----------------------------------------------------------------------------------------------------|------------------------------------------------------------------------|-----------------------------------------------------------------------|-------------------|--|
| 52       | What is the output o<br>a)27                                                                                                    | of the expressior<br>b)9                                               | n: 3*1**3<br>c)3                                                      | d)1               |  |
| 53       | Given a string s = "Welcome", which of the following code is incorrect?<br>a) print s[0] b) print s.lower()<br>c) s[1] = 'r' d) print s.strip()                               |                                                                        |                                                                       |                   |  |
| 54       | What is the output of<br>i = 0<br>while i < 3:<br>print i<br>i++<br>print i+1<br>a)0 2 1 3 2 4                                                                                | of the following j<br>b) 0 1 2 3 4 5                                   |                                                                       | d)1 0 2 4 3 5     |  |
| 55       | Suppose list1 is<br>list1.pop(1)?<br>a)[3,4,5,20,5,25,1,3,<br>c)[3,5,20,1,5,25,1,3,                                                                                           | 1] I                                                                   | 25, 1, 3, 1], what is<br>o)[3,4,5,20,1,5,25,1<br>d)[3,4,5,20,1,5,25,3 | ,3]               |  |
| 56       | What is the output o<br>chr(ord('A'))<br>a)a b)A                                                                                                    | of the following s<br>c)65                                             | segment :<br>d)97                                                     |                   |  |
| 57<br>58 | What is the output of<br>print('xyyzxyyyy'.l;<br>a) error b) zxx<br>What will be the out<br>>>>m = [[x, x + 1, x -<br>a) [[1, 2, 3], [4, 5, 6],<br>c) [1, 2, 3, 4, 5, 6, 7, 8 | strip('xyy'))<br>y c) z<br>put?<br>+ 2] for x in rang<br>[7, 8, 9]]. l | d) zxxyxyy<br>ge(0, 3)]                                               |                   |  |
| 59       | Which of these in no<br>a) Lists b) Dic                                                                                                    |                                                                        | pe?<br>c) Tuples                                                      | d) Class          |  |
| 60       | List a is defined as fe<br>a= [1, 2, 3, 4, 5]<br>Which of the following<br>so that the list a equinary<br>A. del a[2]<br>B. a[2:3] = []<br>C. a[2:2] = []<br>D. a[2] = []     | ing statements r                                                       | emoves the middle                                                     | element 3 from it |  |

| E. a.remove(3) |            |            |            |
|----------------|------------|------------|------------|
| a) B, D, E     | b) A, C, D | c) C, D, E | d) A, B, E |